# Arkansas Healthcare Transparency Initiative Entity Registration Process

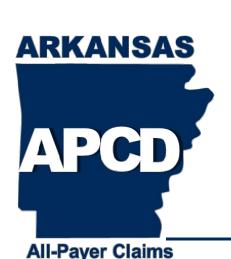

September 17, 2015

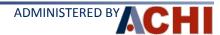

#### **Registration Overview**

- Applies to entities licensed with the Arkansas Insurance Department (AID) providing coverage for the following:
  - Medical services
  - Dental services
  - Pharmaceutical services
- Registration deadline is Friday, November 13, 2015

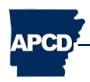

#### **Registration Compliance**

- Registration enables compliance with Act 1233 of 2015 and AID Rule 100 data submission requirements
- Provides AID and ACHI (administrator of the Initiative's database) better understanding of number of submitting entities and expected volume of data

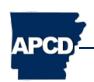

#### **Registration Compliance**

- Registration captures critical contact information from submitting entities' technical staff involved in the data submission process
- Finally, the registration process offers opportunity for entities that believe they are not subject to requirements to attest to such belief

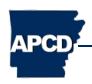

#### **Registration Forms**

- Access forms at <u>www.arkansasapcd.net</u>
  - Forms are located on the homepage under the "Entity Registration Forms" content box
  - -Click red "Start Here!" button
- Two forms available:
  - Issuer registration form
  - Pharmacy benefit manager (PBM) and third party administrator (TPA) registration form

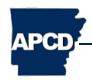

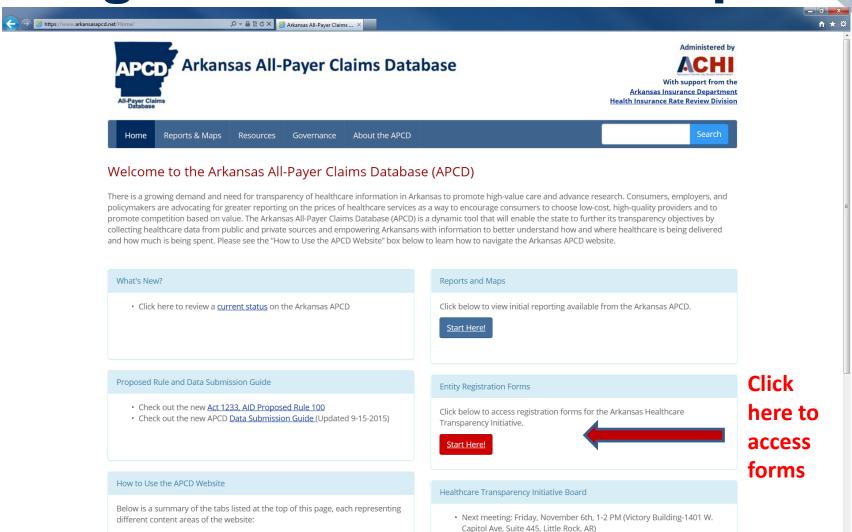

. Visit the Reports and Mans tab to view reports on the price and utilization

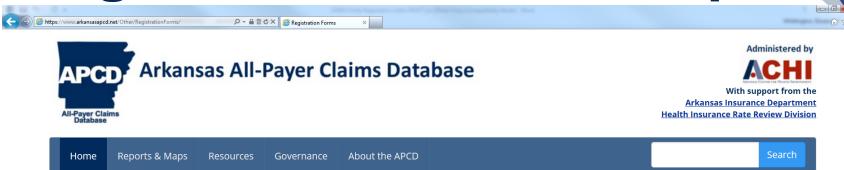

#### **Registration Forms**

Registration forms for the Arkansas Healthcare Transparency Initiative ("Initiative") are below. Please note that two forms are available, one for issuers and one for pharmacy benefits managers (PBMs) and third party administrators (TPAs).

Please contact us at arapcd@uams.edu or 501-526-4306 to with any questions, issues or concerns regarding the registration process. Thank you.

- · Issuer Registration Form
- PBM/TPA Registration Form

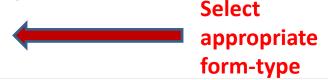

© 2015 Arkansas Center for Health Improvement (ACHI), 1401 West Capitol Avenue, Suite 300, Little Rock, AR 72201
achiapcd@uams.edu | 501-526-2252 ( (fax))
Contact Us | Terms of Use | Privacy Policy

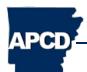

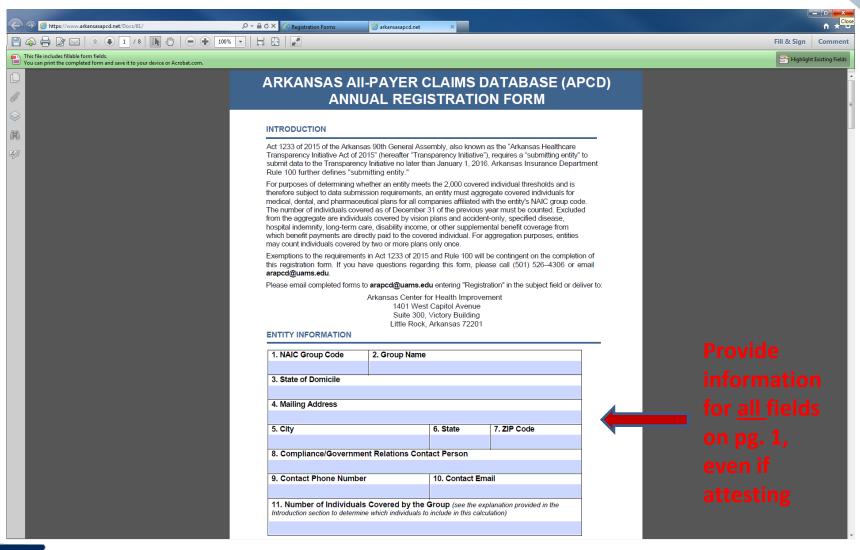

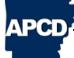

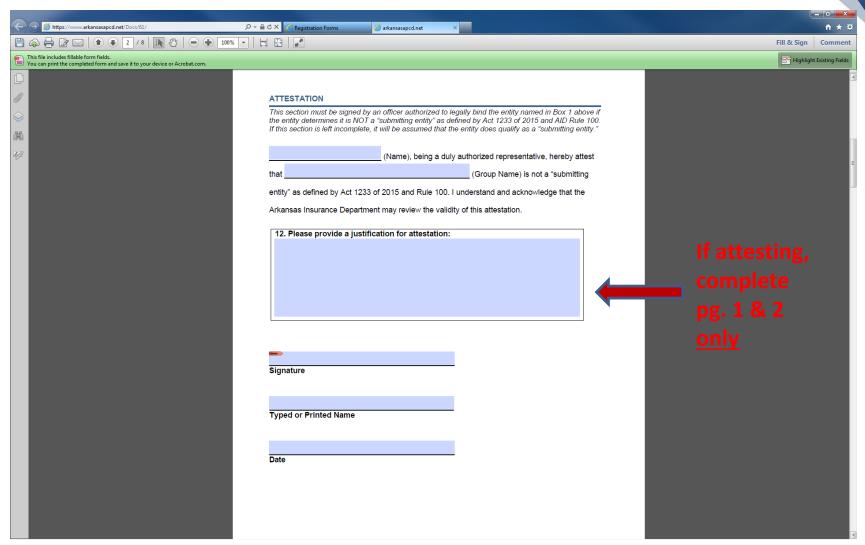

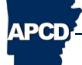

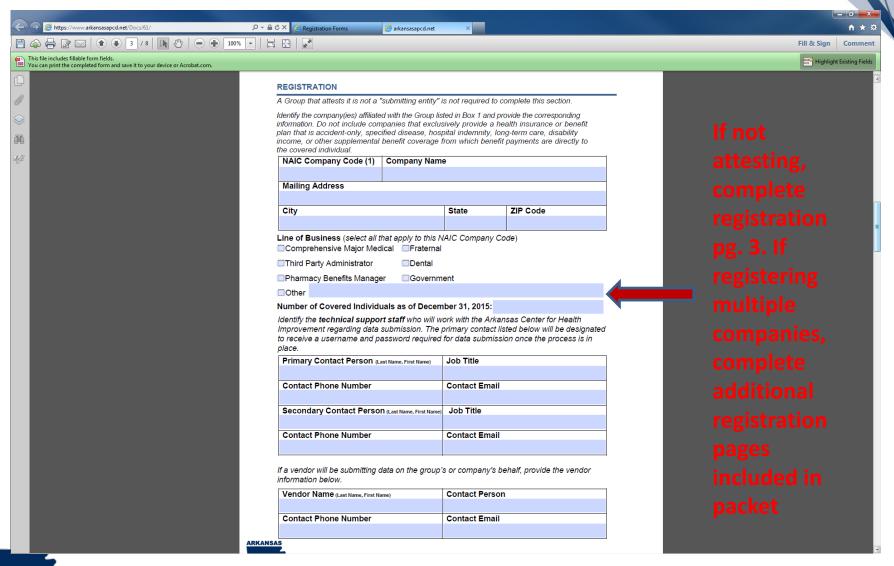

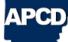

- Return completed registration form to <u>arapcd@uams.edu</u> with **Registration** in the subject line
- Ensure that forms are fully completed with all requested information (as applicable)
  - Technical contact information captured on registration pages will be used to setup usernames and passwords for data submission

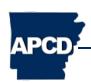

#### **Registration Process Follow Up**

- ACHI will review all registration forms for completeness and accuracy within 5 days
  - Entities attesting to a belief that they are not subject to data submission requirements will be reviewed by AID within 5 days
- Data submitting entities will be contacted within 2 weeks with follow-up information on the data submission process

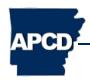

### **Username/Password Set-Up**

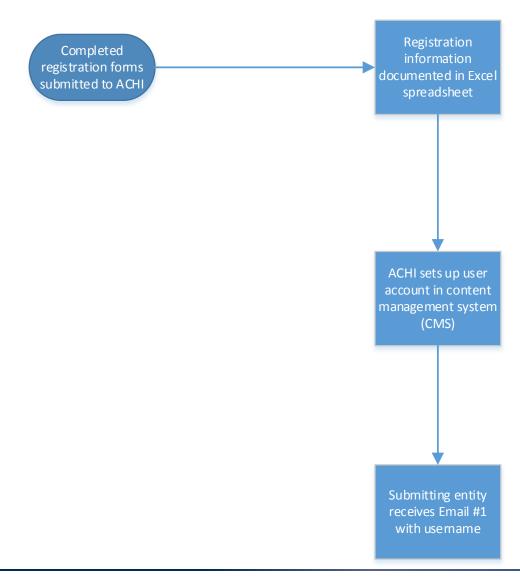

#### **Username/Password Set-Up**

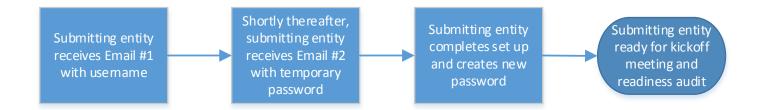

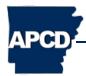

## APCD Technical Support Contact Information and Hours of Operation

#### **Email:**

arapcd@uams.edu

#### **Phone:**

501-526-4306

#### Website:

http://www.arkansasapcd.net

#### **Days and Times:**

Monday through Friday 9:00 AM – 4:00 PM, Central Standard Time

\*excluding state and federal holidays and weekends

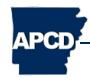